# CS 640 Introduction to Computer **Networks**

Lecture11

CS 640

# Routing – the big picture

- Internet divided into Autonomous Systems (ASes)
	- corresponds to an administrative domain
	- examples: University, company, backbone network – assign each AS a 16-bit number
- Two-level route propagation hierarchy – interior gateway protocol (RIP, OSPF)
	- exterior gateway protocol (Internet-wide standard)

CS 640

#### CS 640 **Overview** • Forwarding vs Routing – forwarding: to select an output port based on destination address and routing table – routing: process by which routing table is built • Network as a Graph • Problem: Find best path between two nodes • Factors – static: topology – dynamic: load 4 3 6  $1$   $\Omega$ <sup>2</sup> 9 1 1  $\widehat{\mathsf{G}}$ A  $\mathbb{R}$   $\longrightarrow$   $\mathbb{R}$   $\longrightarrow$   $\mathbb{R}$  $\binom{c}{c}$

# Families of routing algorithms

- Distance vector
	- Tell your neighbors about everybody you know of
	- Lower memory
	- RIP: Route Information Protocol
		- based on hop-count
- Link state
	- Tell everybody about your neighbors
	- Most used today
	- OSPF: Open Shortest Path First

CS 640

## Distance Vector

- Each node maintains a set of triples – **(Destination, Cost, NextHop)**
- Neighbors exchange updates – periodically (on the order of several seconds) – whenever table changes (called *triggered* update)
- Each update is a list of pairs: (**Dest, Cost)**
- Update local table if receive a "better" route – smaller cost
	- came from next-hop
- CS 640 • Refresh existing routes; delete if they time out

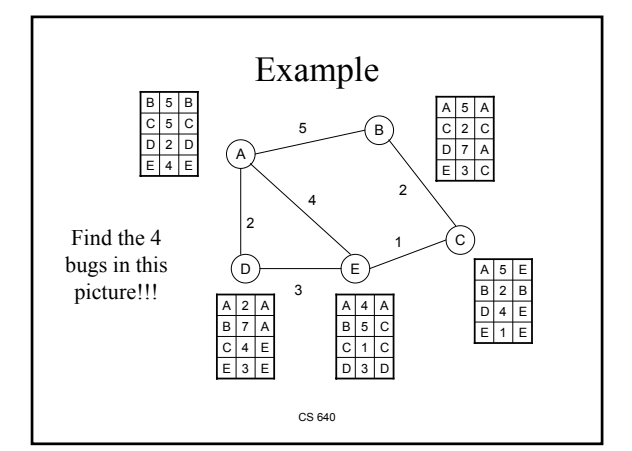

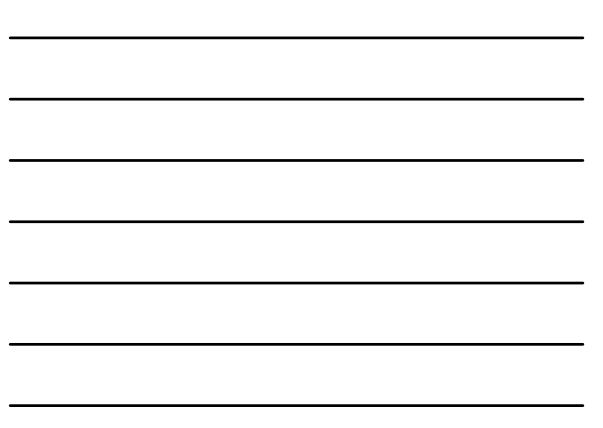

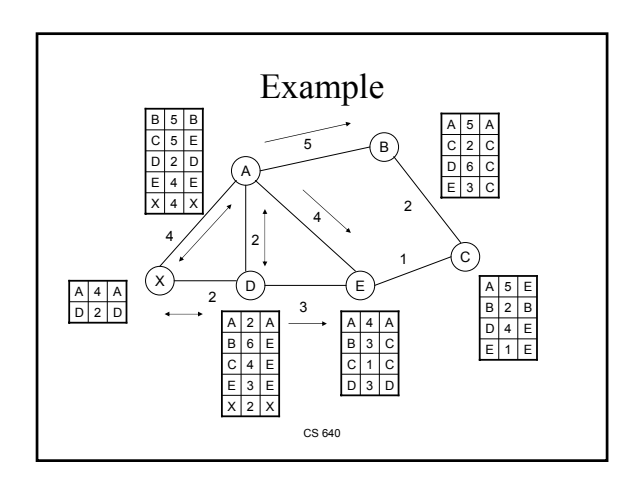

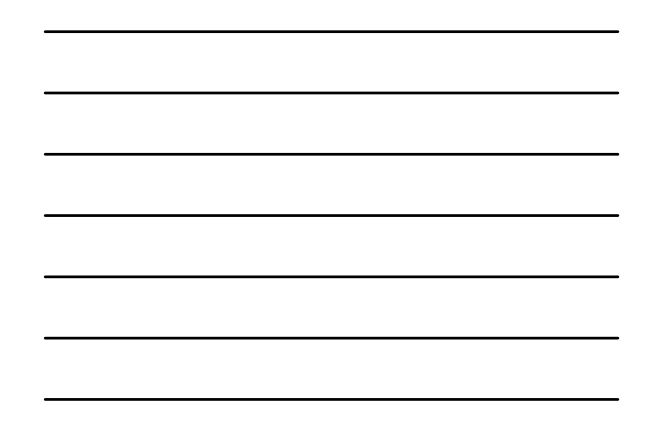

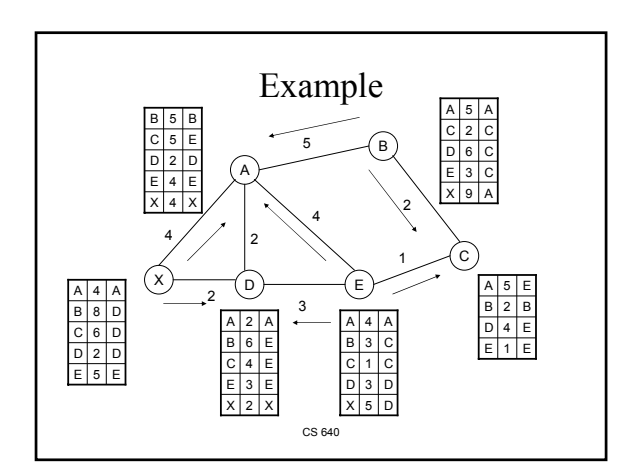

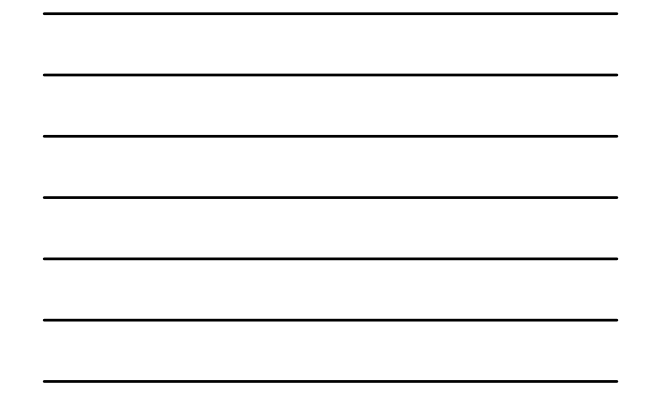

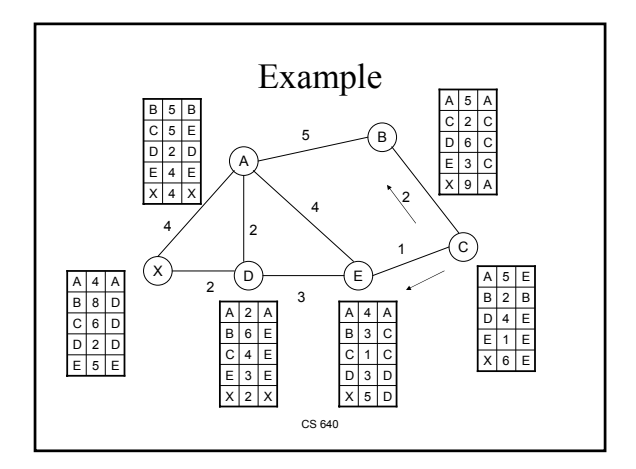

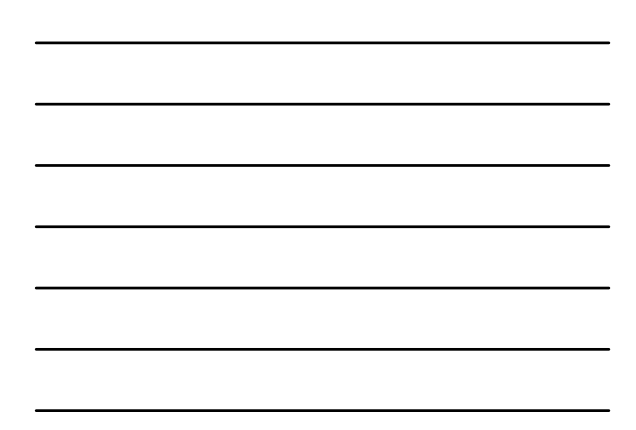

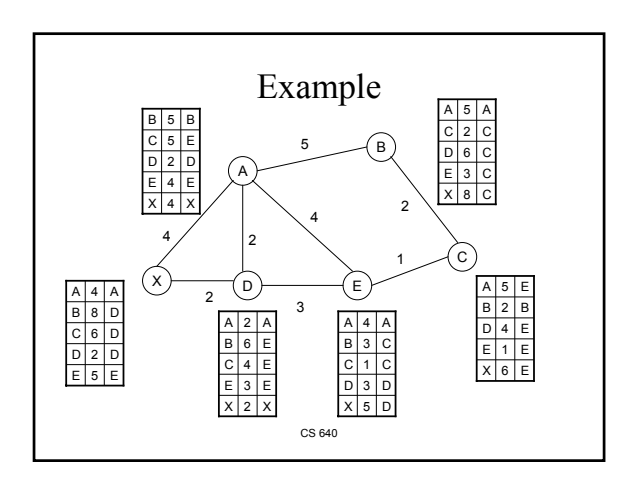

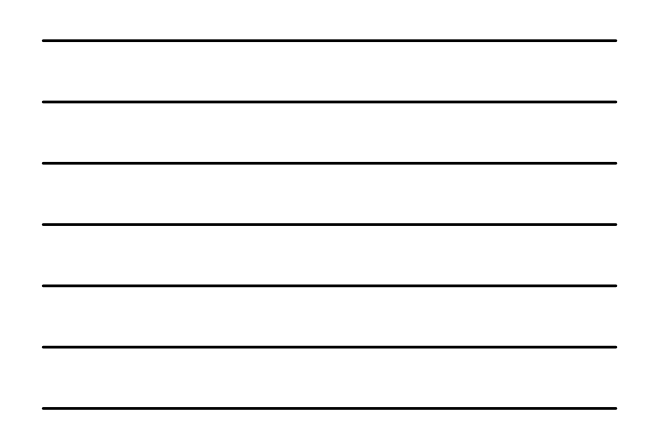

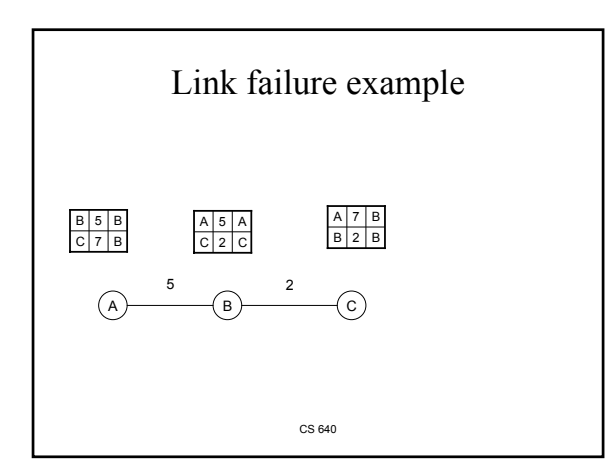

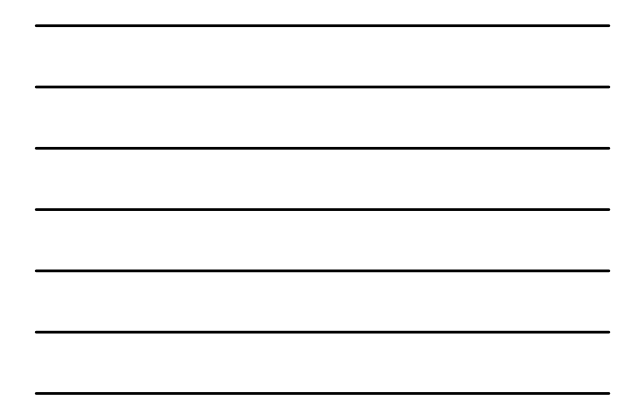

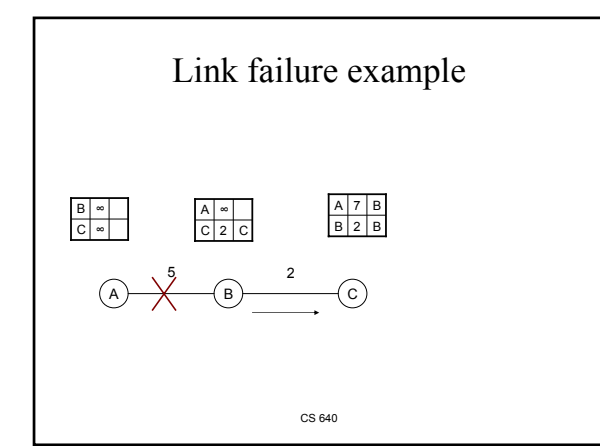

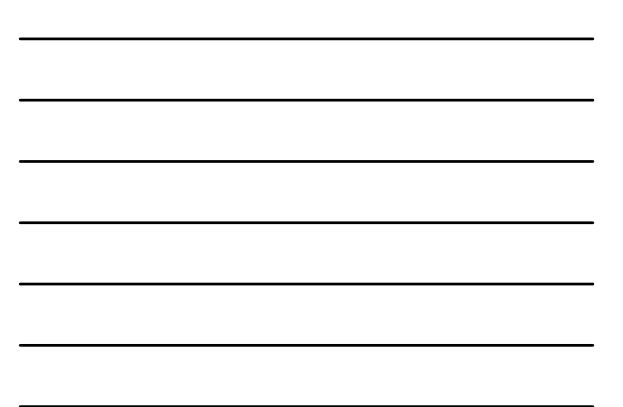

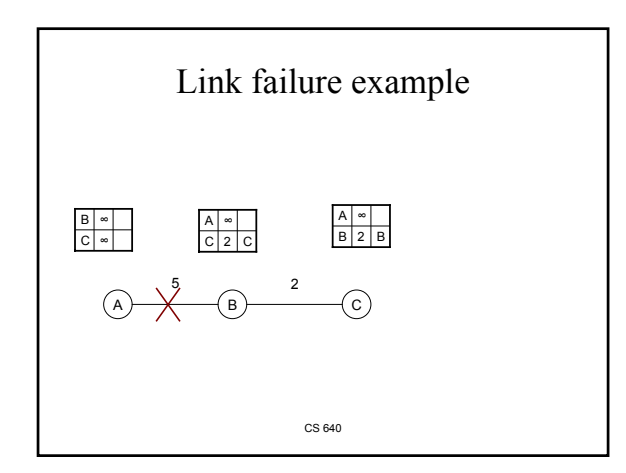

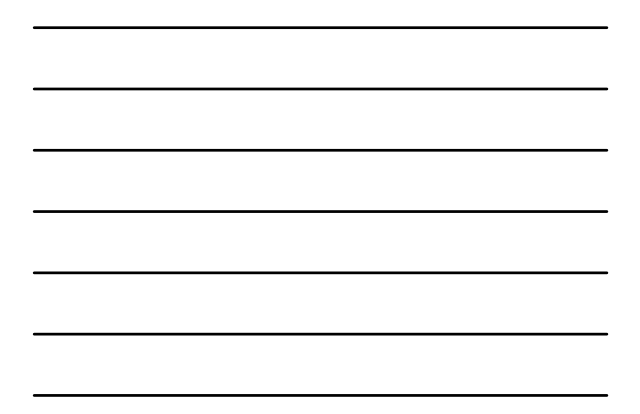

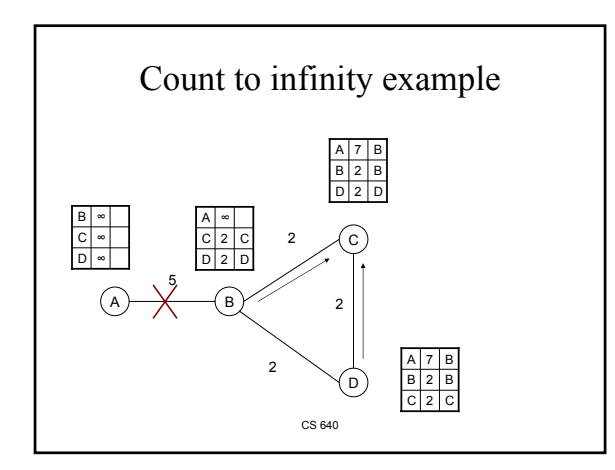

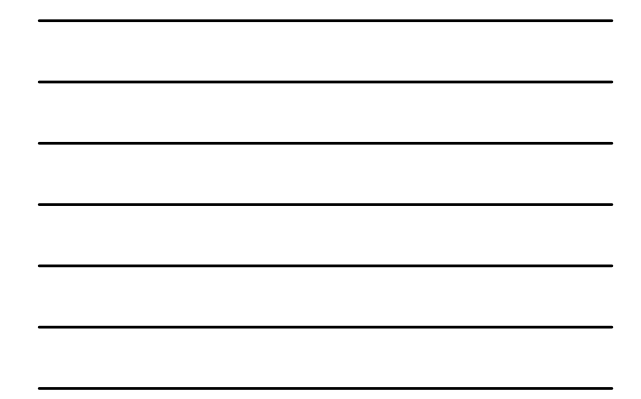

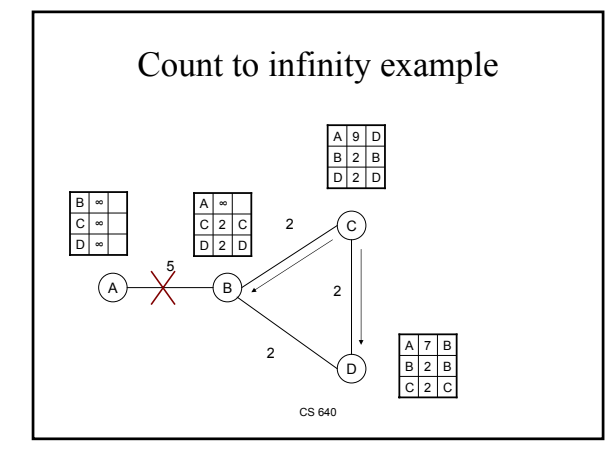

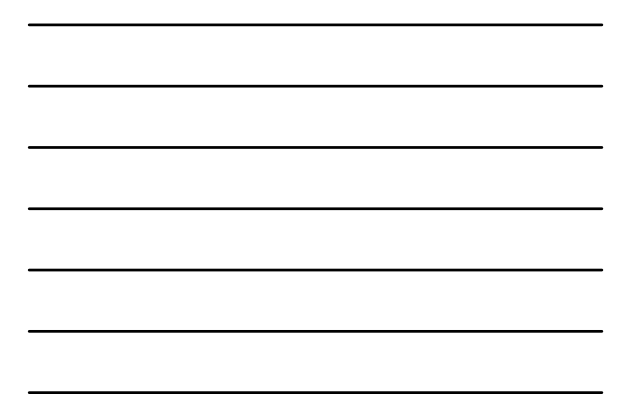

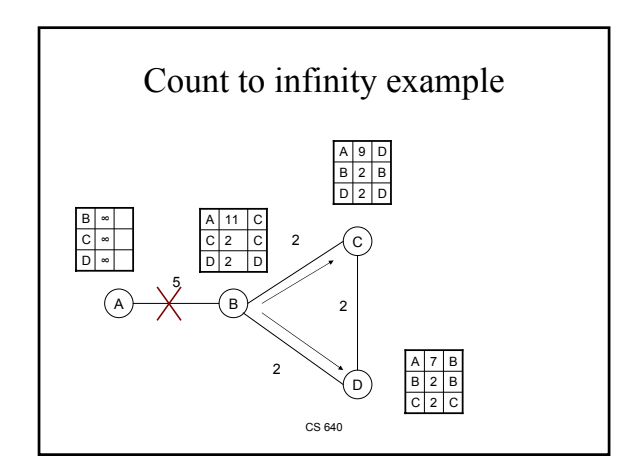

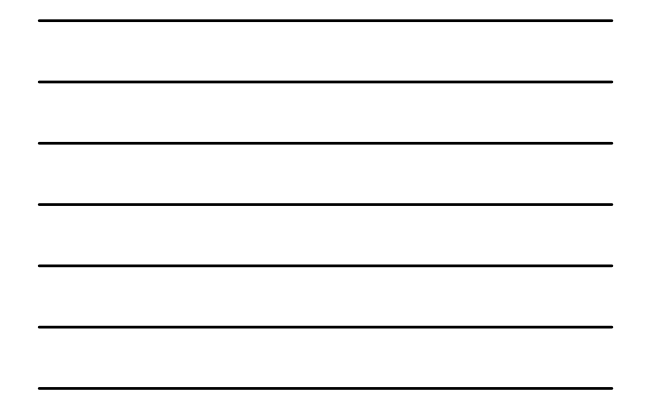

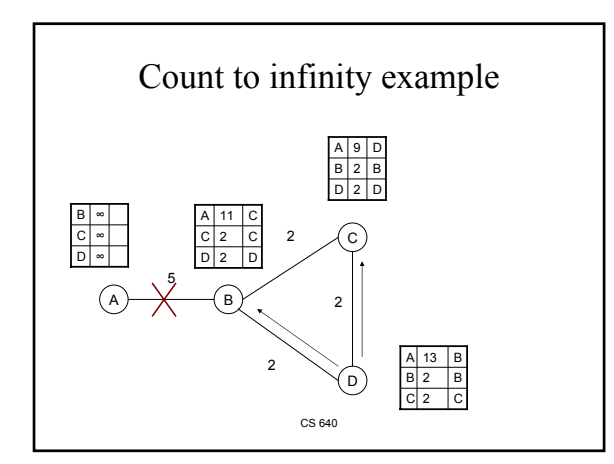

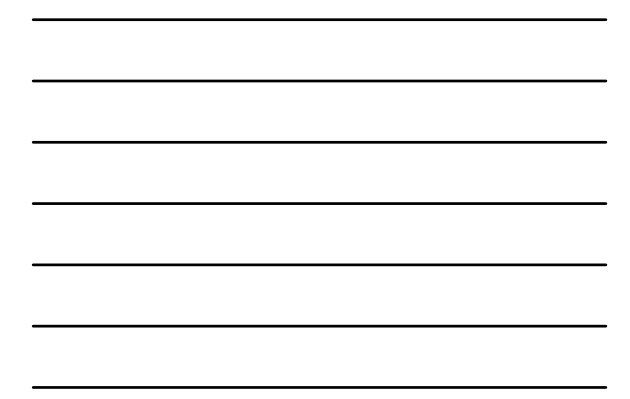

# Loop-Breaking Heuristics

- Set infinity to 16
- Split horizon
	- Don't advertise route to neighbor you heard it from
- Split horizon with poison reverse
	- Advertise it with ∞ cost

CS 640

#### Link State

• Strategy

- send to all nodes (not just neighbors) information about directly connected links (not entire routing table)
- Link State Packet (LSP)
	- id of the node that created the LSP
	- cost of link to each immediate neighbor
	- sequence number (SEQNO)
	- time-to-live (TTL) for this packet

CS 640

### Link State (cont)

- Reliable flooding
	- store most recent LSP from each node
	- forward **new** LSPs to all neighbors (except the one that sent it)
	- generate new LSP periodically • increment SEQNO
	- start SEQNO at 0 when reboot
	- decrement TTL of each stored LSP
		- discard when  $TTL=0$

CS 640

#### Route Calculation

• Dijkstra's shortest path algorithm

- *s* denotes node performing calculation *l* (*i*, *j*) denotes non-negative cost (weight) for edge (*i*, *j*)
- $-$  *C*(*n*) denotes cost of the path from *s* to node *n*
- *N* denotes set of all nodes in the graph
- *M* denotes the set of nodes incorporated so far
- 

*M* **= {***s***} for each** *n* **in** *N* **- {***s***}**

- $C(n) = 1(s, n)$ <br>while  $(N! = M)$
- $M = M + \{w\}$  such that  $C(w)$  is the min for all w in N-M<br>for each n in  $(N N)$ <br> $C(n) = MIN(C(n), C(w)+I(w,n))$
- 
- Invariant of Dijkstra's algorithm
	- We have shortest path for nodes from M to s – For nodes outside M we have shortest path that goes to s only using nodes in M as next hop

CS 640

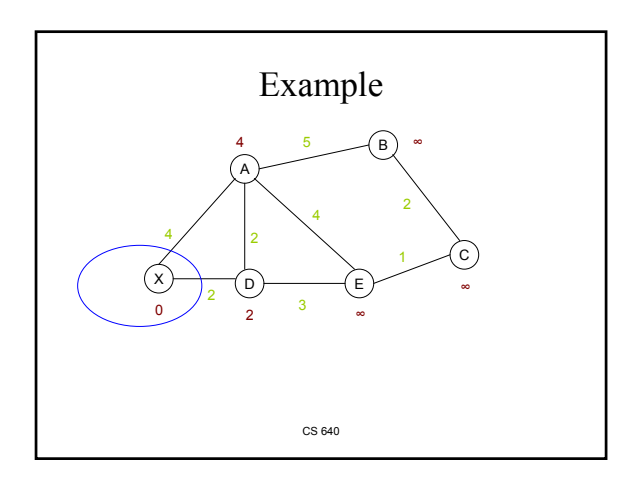

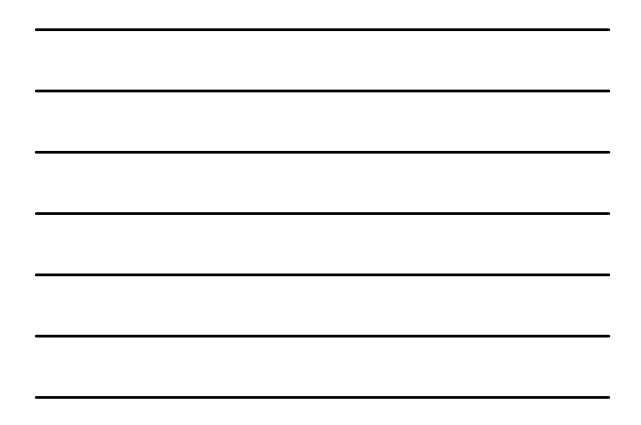

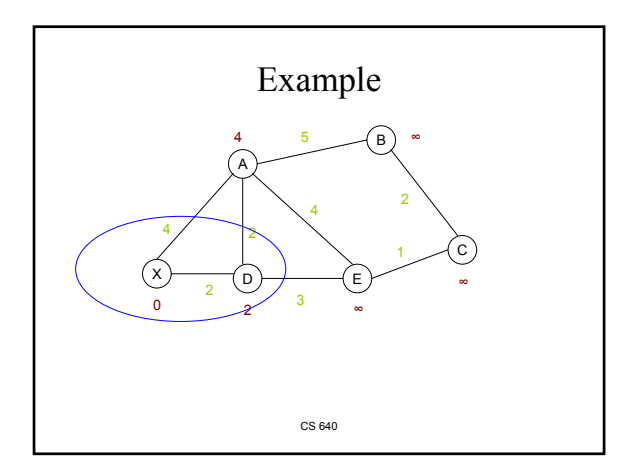

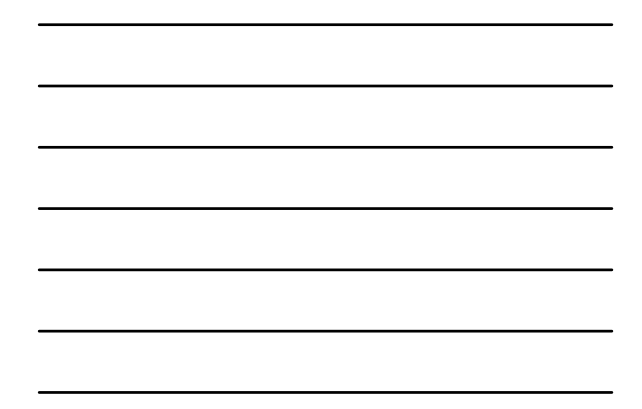

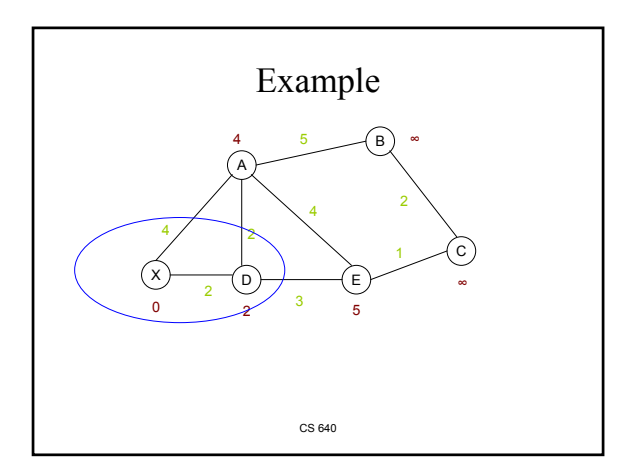

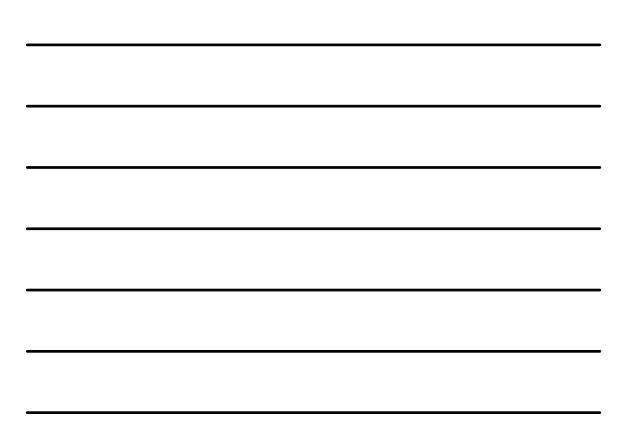

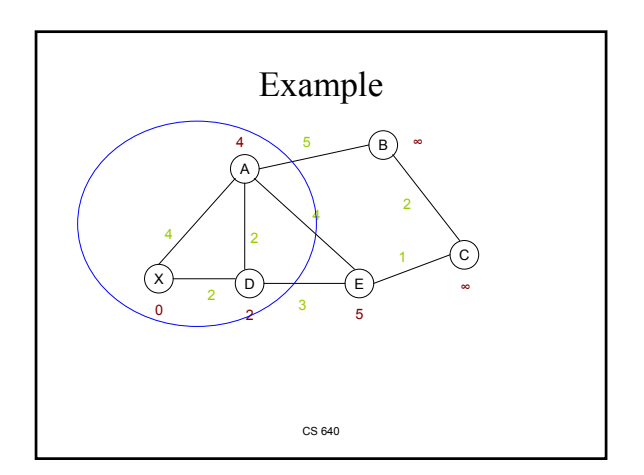

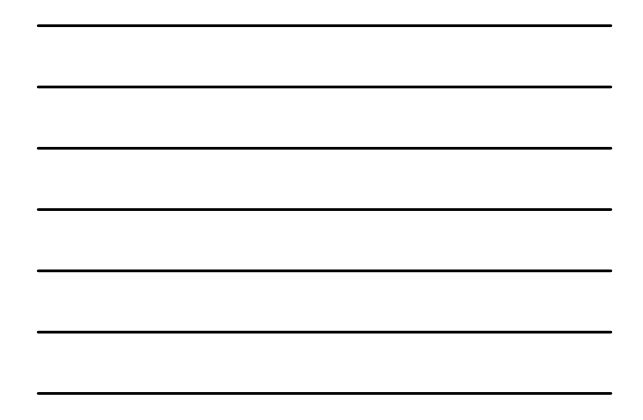

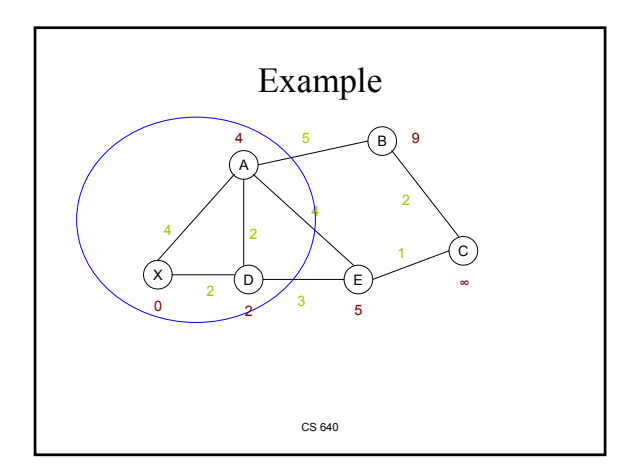

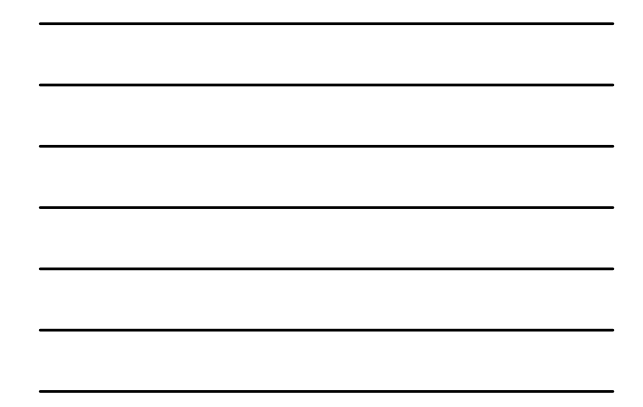

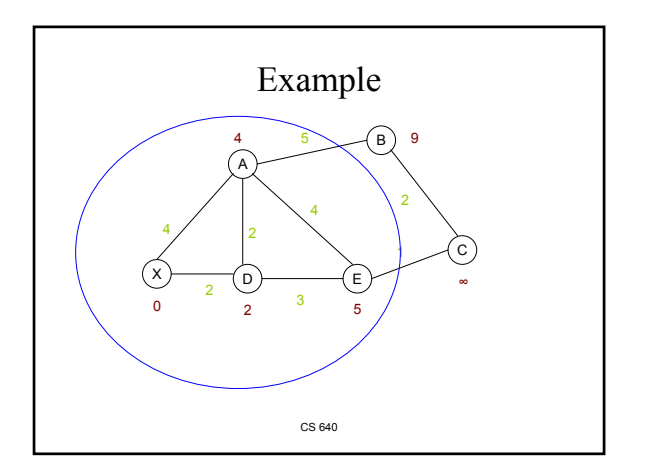

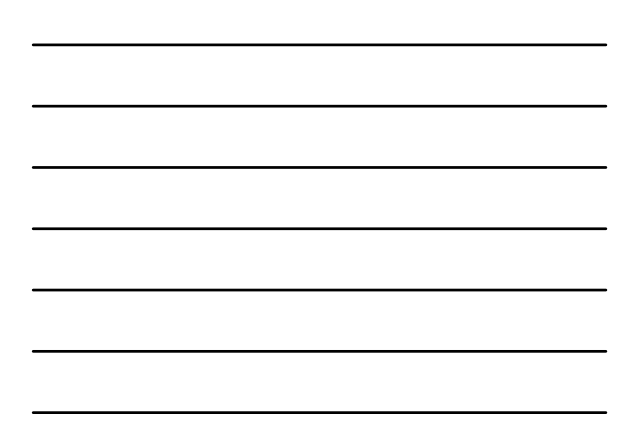

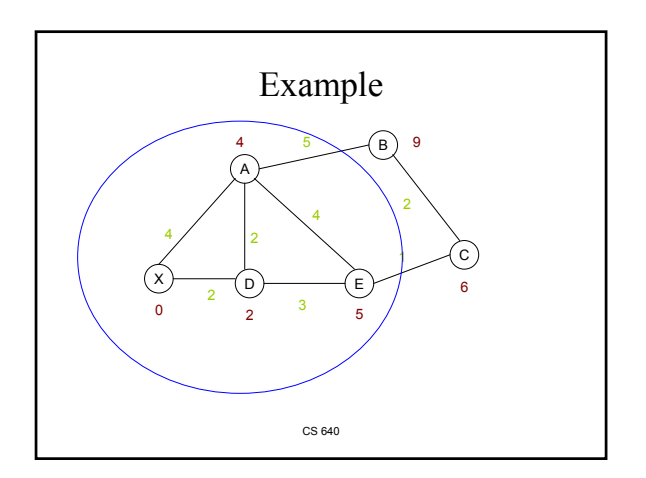

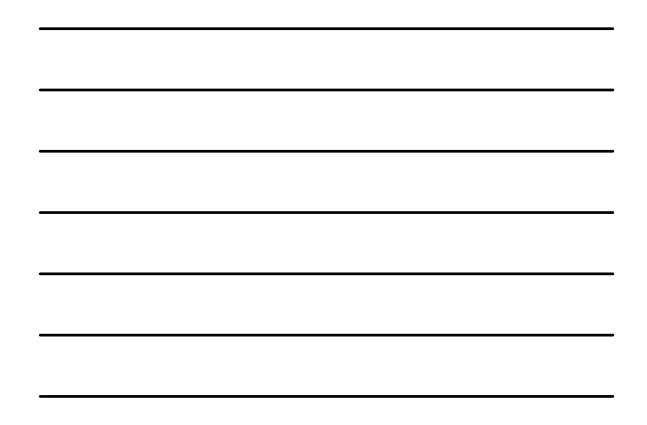

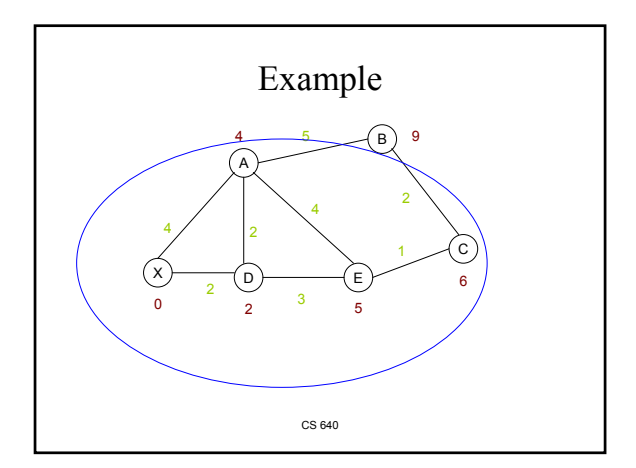

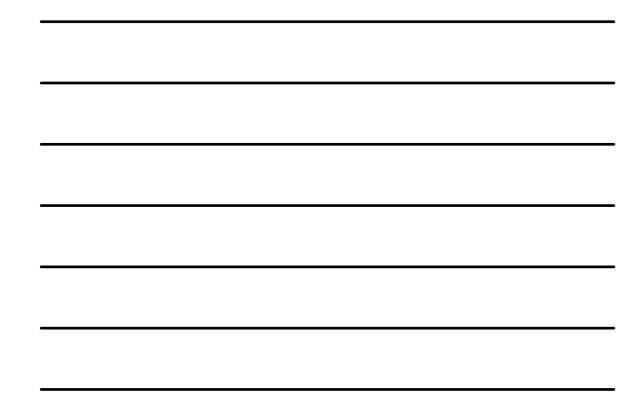

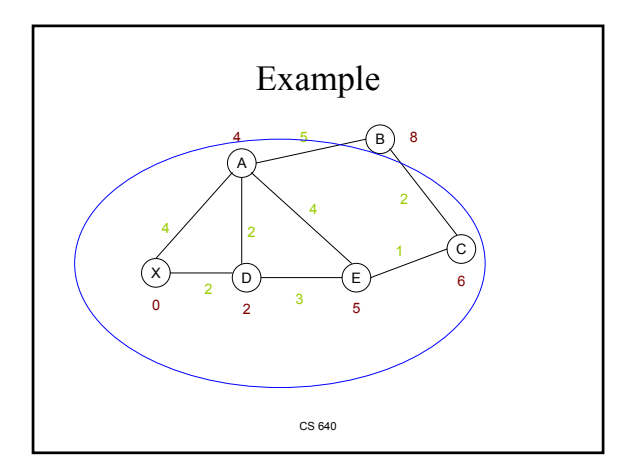

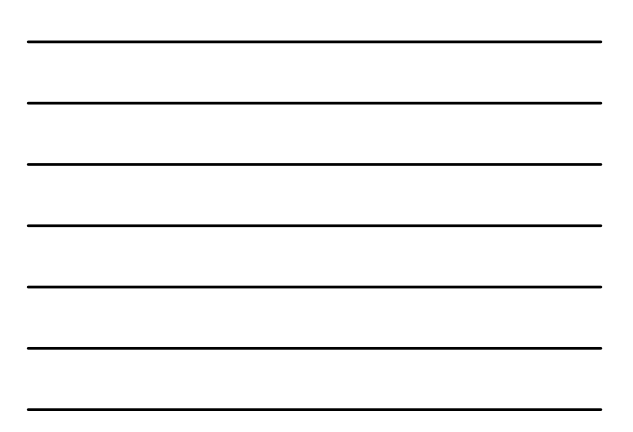